## 愛媛県中小企業家同友会 2020年度 各支部総会の出欠返信

今年度の各支部総会は、新型コロナウイルス感染拡大予防の観点から、例年とは異なる形で開催します。

松山支部・四国中央支部・伊予松前支部・東温支部は、Web会議システム「Zoom」を利用してオンラインで開催します。記念報告と集まっての懇親会は行わず、2019年度 の活動総括と2020年度の活動方針・計画を共有します。出欠連絡の際に、必ずメールアドレスをご記入ください。Zoomの使い方は裏面をご参照ください。

今治支部は書面での開催です。改めて幹事会から支部会員の皆さんにお声掛けしますので、お待ちください。

出欠はe.doyu(右QRコード、https://ehime.e-doyu.jp/)への登録、 もしくは、この出欠返信用紙でご返信ください。 FAX返信先:089-948-9931

## ◇四国中央支部総会◇

日時:2020年6月24日(水)18時30分から

Zoomの使い方が分からない方に限って、メイン会場のホテルグランフォーレ で参加いただくことも可能です。集まれる人数に限りがありますので、事前に お問い合わせください。

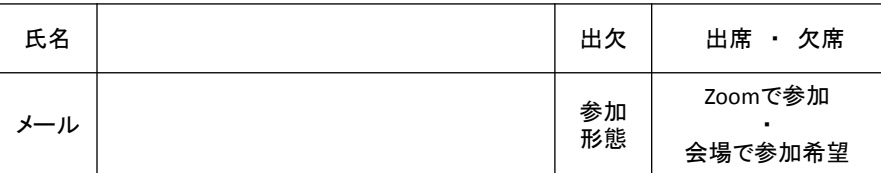

## ◇松山支部総会◇

日時:2020年6月10日(水)18時30分から

メイン会場は設けず、オンラインのみの開催です。支部・地区会の活動 総括・今年度活動方針・計画の共有に加え、松山市から新型コロナウ イルス感染症に対する施策の報告・質疑応答を行います。

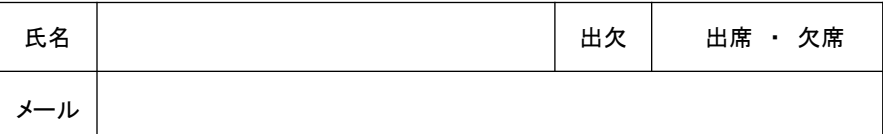

お問い合せ:愛媛県中小企業家同友会 事務局 電話:089-948-9920 メール:info@ehime.doyu.jp

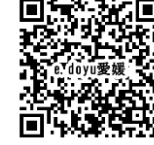

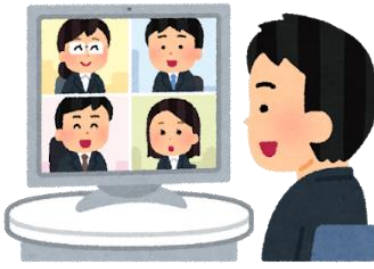

◇東温支部総会◇

日時:2020年6月17日(水)18時30分から

メイン会場は設けず、オンラインのみの開催です。Zoomの使い方が分から ない方は、事務局までお問い合わせください。

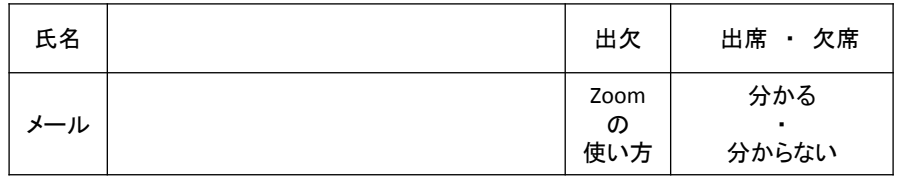

## ◇伊予松前支部総会◇

日時:2020年6月19日(金)

(第1部:18時30分~19時00分/第2部:19時00分~21時00分)

メイン会場は設けず、オンラインのみの開催です。第2部では「zoom懇親会」 を行います。2部からの参加も大歓迎です!

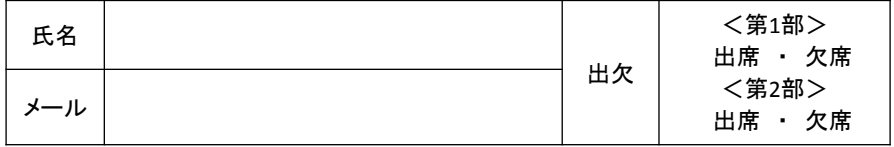

Zoomについてご不明な点がございましたら、 ご遠慮なく事務局までお問い合わせください!

※平日9時00分~18時00分で 対応いたします

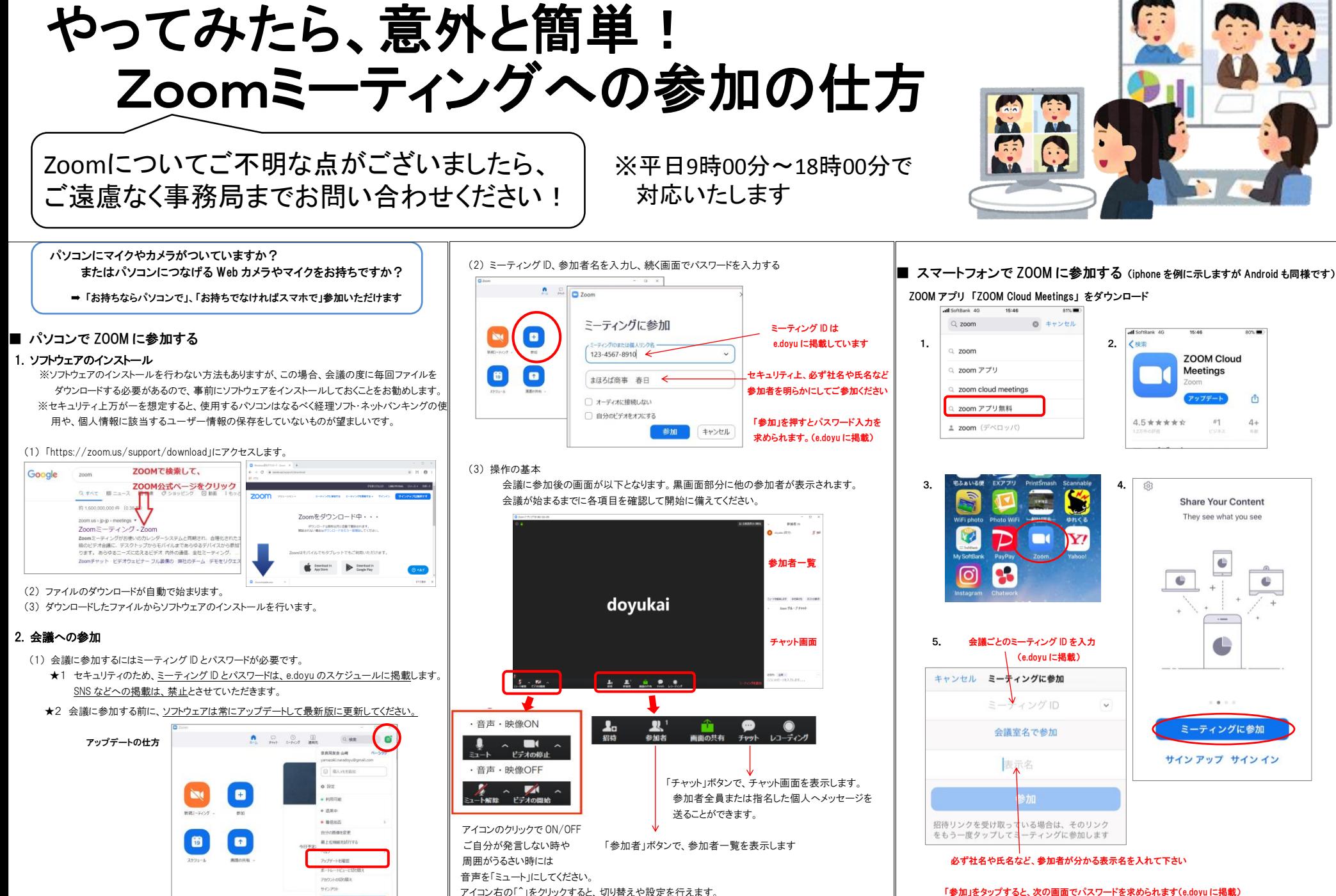

「参加」をタップすると、次の画面でパスワードを求められます(e.doyu に掲載)